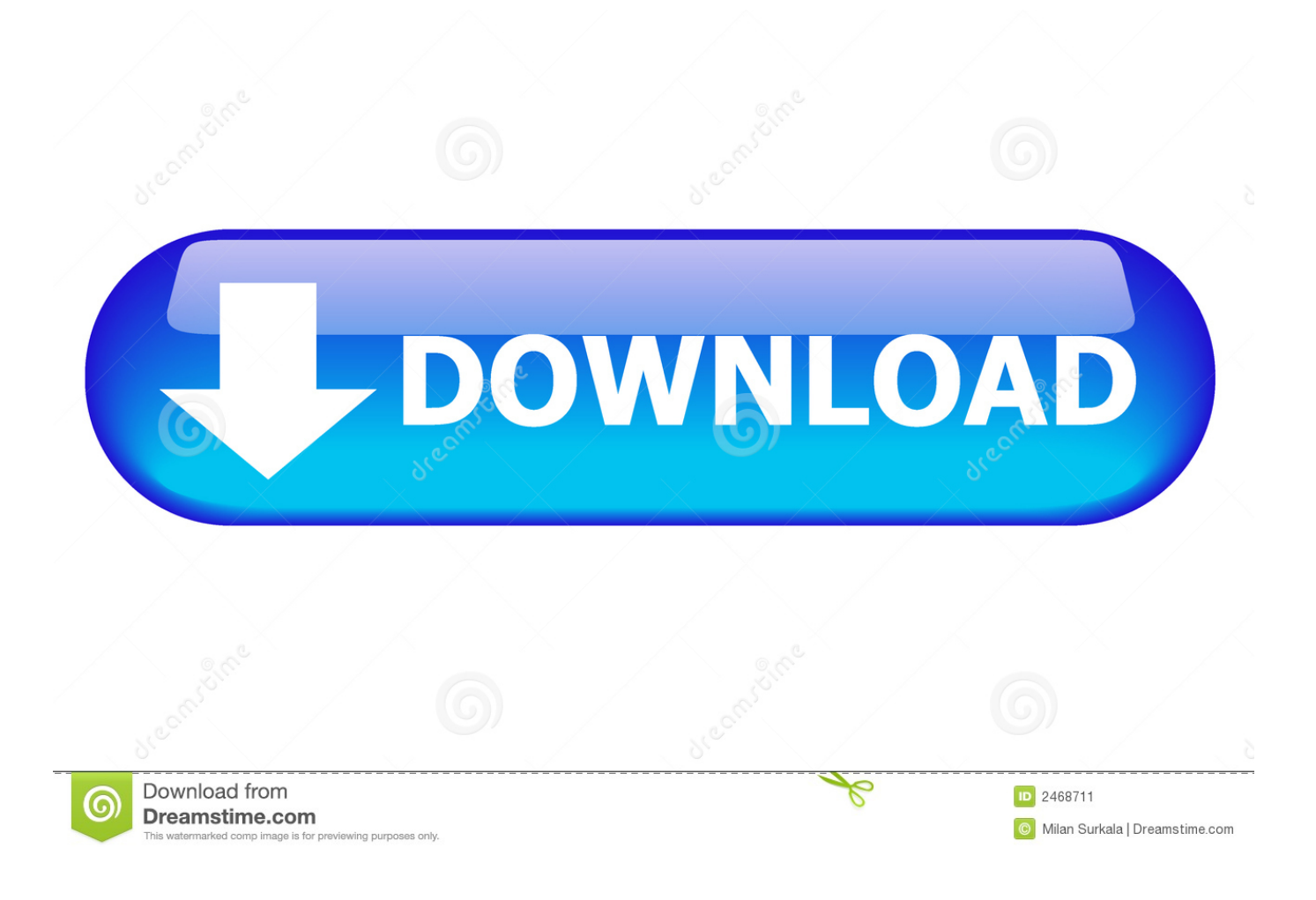

[Unduh Apk Icon 4g Connection Booster Error](http://stitmicerli.webblogg.se/2021/march/den-flyvende-gangster-1937.html#kSZt=U92qGCgnG42BJLeiRbxqGGwDK5wvY9MCYveiYvgDZ92BcbIBVLgDJvMB==)

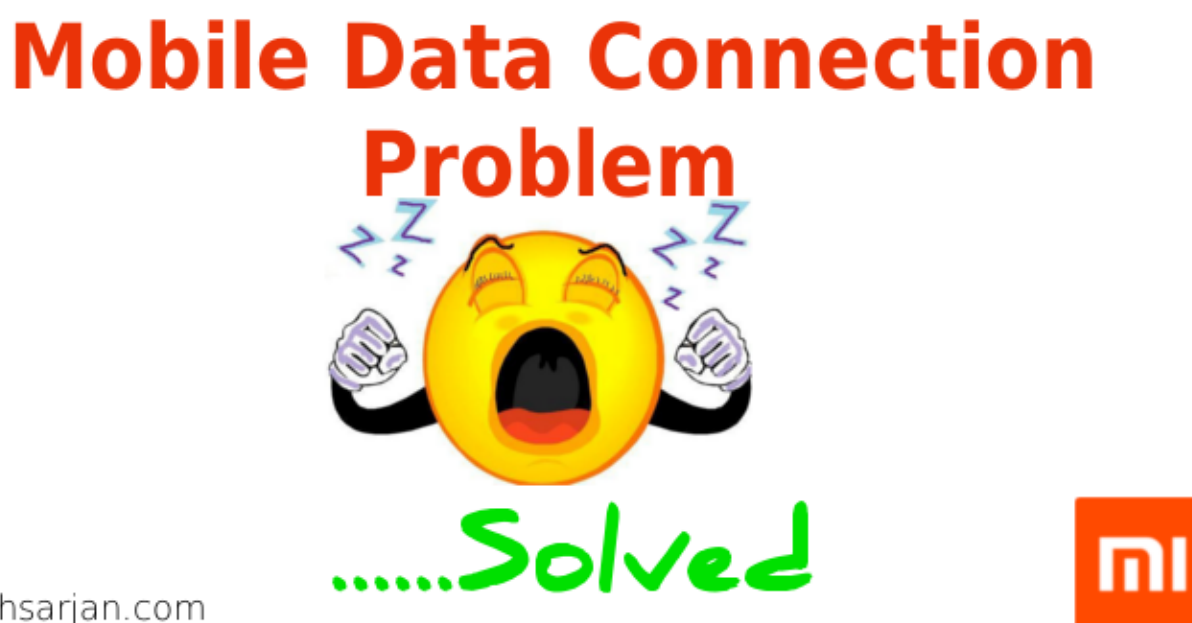

www.techsarjan.com

[Unduh Apk Icon 4g Connection Booster Error](http://stitmicerli.webblogg.se/2021/march/den-flyvende-gangster-1937.html#kSZt=U92qGCgnG42BJLeiRbxqGGwDK5wvY9MCYveiYvgDZ92BcbIBVLgDJvMB==)

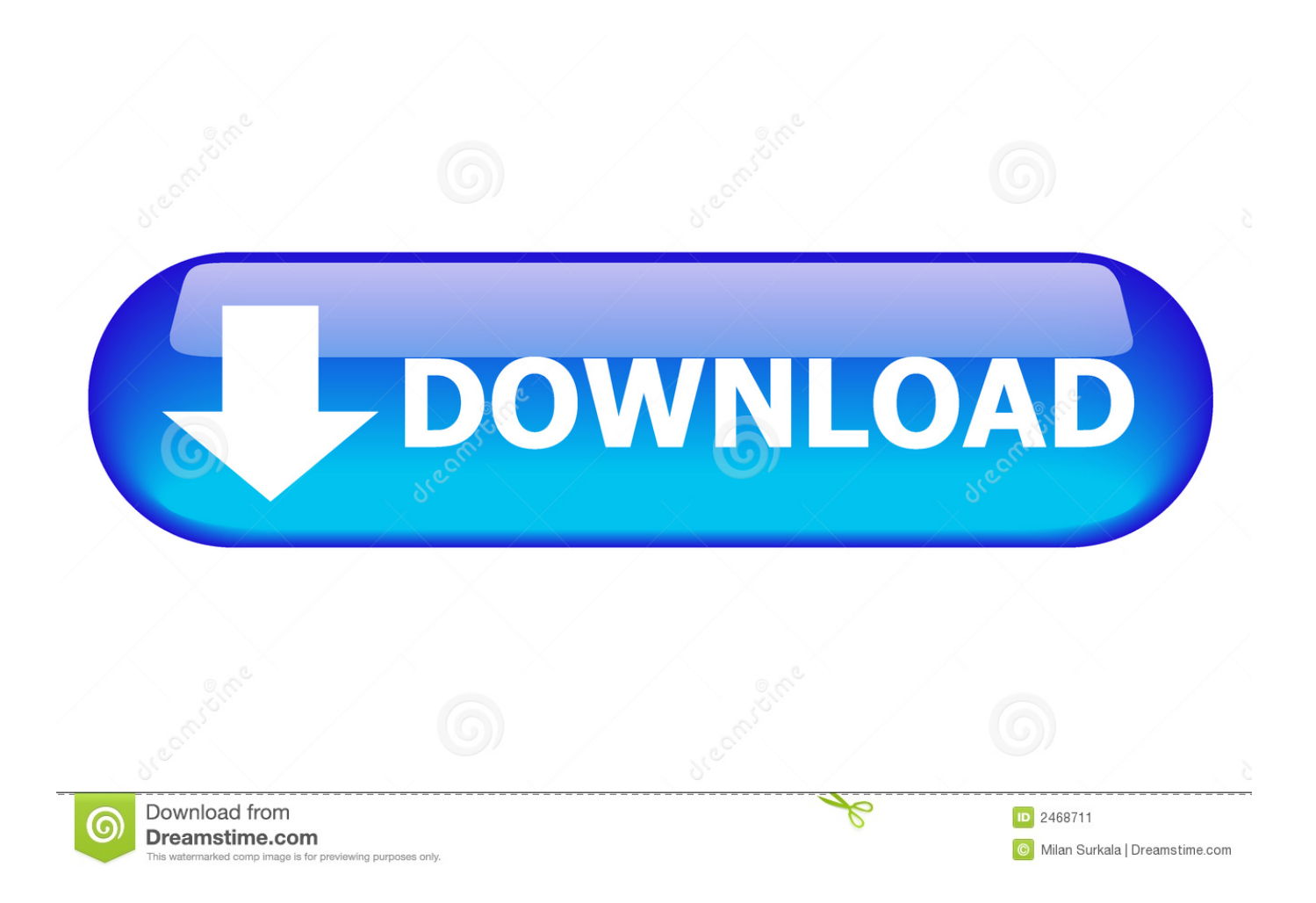

Many a time, the weather of a particular region might affect the signal strength.. Just check for the signal strength after you switch it back on, and you must have full connectivity.. • Now open the back lid and remove the battery • Re-insert the battery again after few minutes.

0 clean connection4G free- all latest and older versions apk available Android App by Extremapp Free.. • Click on Mobile Networks • Select Mobile Operators option • Select it to choose automatically.. It may be because of some disaster or a mass call event which leads to the overload in the number of radio channels available in an area.

## [Hay Google Drive Para Mac](https://karebekzy.substack.com/p/hay-google-drive-para-mac)

The problem sometimes arises due to the battery issue, so try the following steps: • Switch off your phone and let it be off for about a couple of minutes.. It may cause network failure because of the changes in radio propagation resulting from the clouds, precipitation and temperature inversions.. These areas are known as dead zones and lack any kind of mobile network coverage because of the unavailability of the network between handset and mobile site antennas.. The volume of the network traffic in a region is also one of the primary reasons for the unavailability of the network.. Download koleksi aplikasi dan game terbaru yang paling hot dan gratis sebanyak connection stabilizer booster premium apk. [Keil 5 keygen](http://singmistiphe.tistory.com/15)

## **Mobile Data Connection** Problem Solved

www.techsarjan.com

[Download Installing Boat Trailer Bunk Carpet free software](http://choiglucverboy.epizy.com/Download_Installing_Boat_Trailer_Bunk_Carpet_free_software.pdf)

## [Usb Adaptor For Mac](https://lineupnow.com/event/usb-adaptor-for-mac)

 Also Read:- No Cellular Network Available Android Fix Listed below are some of the best solutions to your problem by which you can solve " Not Available" problem on your Android smartphone device in a few steps.. For that, follow these steps: • Click on the Settings icon in the menu • Now go to Wireless and Settings. [nintendo wii unofficial channels](http://quetefacla.blo.gg/2021/march/nintendo-wii-unofficial-channels.html)

[Opencv For Python Mac](https://hannahwest1.doodlekit.com/blog/entry/13876746/opencv-for-python-mac)

Network Signal Refresher is not a network signal booster ★ 4G connection over.. Also Read:- • Set Mobile Network Automatically You can also solve this problem of " Mobile Network Not Available Jio" by setting your mobile network to automatically.. • Now switch on your device • You are done Download 4G Connection booster Apk 1.. Another big cause for such problem might be the areas where mobile phones cannot transmit to a nearby mobile tower or base station.. • Remove the Battery This "Mobile Network Not Available" can sometimes be solved in just a very simple process by removing the battery of your smartphone. e828bfe731 [abc amber chm converter crack free download for windows](https://quiet-temple-64361.herokuapp.com/abc-amber-chm-converter-crack-free-download-for-windows.pdf)

e828bfe731

[Nightcrawler 2014 DVDSCR Xvid AC3-EVO](https://sofpihorbe.weebly.com/blog/nightcrawler-2014-dvdscr-xvid-ac3-evo)